2025/07/29 15:20 1/3 Apache2 Web Server

# **Apache2 Web Server**

### Installation

```
# apt-get update
# apt-get install apache2 apache2-utils php5 php5-gd
```

### SQLite3

```
# apt-get install sqlite3 php5-sqlite
```

Download phpLiteAdmin and move the php file into the same directory, where you keep the db file for the application.

### **MySQL**

```
# apt-get install mysql-server mysql-client php5-mysql
```

Download phpMyAdmin and move the php into any directory within the application.

## **Enable SSL and Rewrite**

```
# a2enmod ssl
# a2enmod rewrite
# /etc/init.d/apache2 force-reload # to enable.
```

Learn Apache mod rewrite: 13 Real-world Examples Part I and Part II

Disable SSLv3, which is not safe. Modify /etc/apache2/mods-available/ssl.conf by changing the SSLProtocol directive:

```
SSLProtocol All -SSLv2 -SSLv3
```

This will allow all protocols except SSLv2 and SSLv3. You can test your configuration change with the command:

```
apachectl configtest
```

You will then need to restart your Apache instance. On Ubuntu and Debian:

```
sudo service apache2 restart
```

Check whether your SSL connection is safe

2025/07/29 15:20 2/3 Apache2 Web Server

# **Setting up virtual hosts**

#### **Rewrite**

You should rewrite all sub-directories in your document root which are accessed through a virtual host definition from being accessed through <a href="https://document-root/sub-dir">http://document-root/sub-dir</a>. This is particularly important if you use a DynDNS name to access your server's document root. Without this, settings within the virtual host definition will not be applied. Modify your virtual host definition for the document root as follows. If you also serve a https site, you need to do the same in the <VirtualHost \*:443> definition.

<VirtualHost \*:80>

```
# DynDNS IP address cannot resolve domain forwarding
# hence all sites must be below one tree, forwards with directory
DocumentRoot /home/bco/www/

<Directory /home/bco/www/>
   Options Indexes FollowSymLinks MultiViews
   AllowOverride None
   Order allow,deny
   allow from all

   RewriteEngine on
   Redirect /sub-dir/ http://www.domain.tld/

</Directory>
```

# Trouble shooting

#### PHP modules not found

First, find out which files are trying to load the extensions:

```
$ grep -Hrv ";" /etc/php5 | grep -i "extension="
```

Example output line:

```
/etc/php5/mods-available/gd.ini:extension=gd.so
```

Now find the files that are loading the extensions that are causing the errors and comment out those lines with a ;.

From:

https://wiki.condrau.com/ - Bernard's Wiki

Permanent link:

https://wiki.condrau.com/deb720:apache

Last update: **2015/08/16 17:45** 

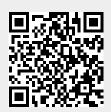